## **METADATA AND NUMERICAL DATA CAPTURE:** Excess Enthalpy: $H_{m,123}^{E}$ (3 Individual Components)

Guided Data Capture (GDC)

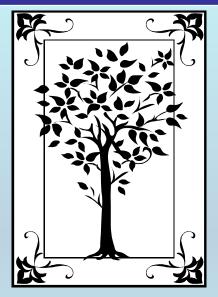

This tutorial describes **METADATA AND NUMERICAL DATA CAPTURE:** 

for 3 individual components:

(i.e., NOT 1 component added to a binary)

EXCESS ENTHALPY: HE m. 123

with the Guided Data Capture (GDC) software.

#### **NOTE:**

The tutorials proceed sequentially to ease the descriptions. It is not necessary to enter *all* compounds before entering *all* samples, etc.

Compounds, samples, properties, etc., can be added or modified at any time.

However, the hierarchy must be maintained (i.e., a property cannot be entered, if there is no associated sample or compound.)

#### The experimental data used in this example is from:

J. Chem. Eng. Data 2000, 45, 124-130

# Excess Enthalpies and Volumes of Ternary Mixtures Containing 1-Propanol or 1-Butanol, an Ether (Diisopropyl Ether or Dibutyl Ether), and Heptane

Elena N. Rezanova, Klaus Kammerer, and Rüdiger N. Lichtenthaler\*

Applied Thermodynamics, Institute of Physical Chemistry, University of Heidelberg, Im Neuenheimer Feld 253, 69120 Heidelberg, Germany

Experimental data are reported at 298.15 K of excess molar volumes  $V^{\rm E}$  and of excess molar enthalpies  $H^{\rm E}$  for binary and ternary mixtures of an alkanol (1-propanol or 1-butanol), an ether (disopropyl ether or dibutyl ether), and an alkane (heptane). A vibrating-tube densitometer was used to determine  $V^{\rm E}$ .  $H^{\rm E}$  was measured using a quasi-isothermal flow calorimeter. The experimental results are used to test the applicability of the modified UNIFAC model for correlating  $H^{\rm E}$  and of the ERAS model for describing both  $V^{\rm E}$  and  $H^{\rm E}$  of binary mixtures as well as for predicting the excess properties of ternary mixtures containing an alkanol, an ether, and an alkane. For all investigated binary systems, a better description of the experimental data was achieved with the ERAS model in comparison with the modified UNIFAC model.

124

#### Excess Enthalpy (H<sup>E</sup>) for the ternary system 1-propanol + diisopropyl ether + heptane at p = 101.3 kPa and T = 298.15 K

Table 3. Experimental Excess Molar Enthalpies  $H^{E}$  at 298.15 K for the Ternary Mixture  $x_{A} = (1 - x_{B} - x_{C})$  1-Propanol +  $x_{B}$  DIPE +  $x_{C}$  Heptane

| X).                               | Æ      |        | $H^{\mathrm{E}}/\mathrm{J} \cdot \mathrm{mol}^{-1}$ | $X_{\Delta}$                      | $X_{\mathrm{B}}$ | $X_{\square}$ | $H^{\mathrm{E}}/\mathrm{J} \cdot \mathrm{mol}^{-1}$ |
|-----------------------------------|--------|--------|-----------------------------------------------------|-----------------------------------|------------------|---------------|-----------------------------------------------------|
| $x_{\rm B}/x_{\rm C} = 0.20/0.80$ |        |        |                                                     | $x_{\rm B}/x_{\rm C} = 0.40/0.60$ |                  |               |                                                     |
| 0.1040                            | 0.1844 | 0.7116 | 572.6                                               | 0.1040                            | 0.3718           | 0.5242        | 557.6                                               |
| 0.2070                            | 0.1632 | 0.6298 | 670.6                                               | 0.2070                            | 0.3290           | 0.4640        | 664.7                                               |
| 0.3090                            | 0.1422 | 0.5488 | 678.6                                               | 0.3090                            | 0.2867           | 0.4043        | 676.3                                               |
| 0.4090                            | 0.1216 | 0.4694 | 645.4                                               | 0.4090                            | 0.2452           | 0.3458        | 610.6                                               |
| 0.5090                            | 0.1010 | 0.3900 | 583.3                                               | 0.5090                            | 0.2037           | 0.2873        | 567.7                                               |
| 0.6100                            | 0.0802 | 0.3098 | 489.3                                               | 0.6100                            | 0.1618           | 0.2282        | 463.5                                               |
| 0.7080                            | 0.0601 | 0.2319 | 390.6                                               | 0.7080                            | 0.1212           | 0.1708        | 379.9                                               |
| 0.8060                            | 0.0399 | 0.1541 | 265.6                                               | 0.8060                            | 0.0805           | 0.1135        | 259.3                                               |
| 0.9040                            | 0.0205 | 0.0755 | 141.1                                               | 0.9040                            | 0.0398           | 0.0562        | 126.1                                               |
| $x_{\rm B}/x_{\rm C} = 0.60/0.40$ |        |        |                                                     | $x_{\rm B}/x_{\rm C} = 0.80/0.20$ |                  |               |                                                     |
| 0.1020                            | 0.5442 | 0.3538 | 562.6                                               | 0.1020                            | 0.7301           | 0.1679        | 420.5                                               |
| 0.2040                            | 0.4824 | 0.3136 | 663.6                                               | 0.2040                            | 0.6472           | 0.1488        | 525.1                                               |
| 0.3050                            | 0.3606 | 0.2738 | 673.5                                               | 0.3050                            | 0.5650           | 0.1300        | 542.6                                               |
| 0.4050                            | 0.3606 | 0.2344 | 626.6                                               | 0.4050                            | 0.4837           | 0.1113        | 512.0                                               |
| 0.5050                            | 0.3000 | 0.1950 | 554.5                                               | 0.5050                            | 0.4024           | 0.0926        | 450.9                                               |
| 0.6050                            | 0.2394 | 0.1556 | 456.5                                               | 0.6050                            | 0.3211           | 0.0739        | 366.3                                               |
| 0.7040                            | 0.1794 | 0.1166 | 341.9                                               | 0.7040                            | 0.2407           | 0.0553        | 267.9                                               |
| 0.8030                            | 0.1194 | 0.0776 | 223.5                                               | 0.8030                            | 0.1602           | 0.0368        | 167.0                                               |
| 0.9020                            | 0.0594 | 0.0386 | 108.9                                               | 0.9020                            | 0.0797           | 0.0183        | 71.2                                                |
|                                   |        |        |                                                     |                                   |                  |               |                                                     |

This data set is considered here.

#### **Experimental Method & Uncertainty Estimates:**

Excess molar enthalpies were measured using a modified TRONAC 1250 calorimeter. This quasi-isothermal flow calorimeter and the operating procedure have been described in detail by Heintz and Lichtenthaler (1979). The mole fraction x is accurate to the third decimal place.

#### **Uncertainty estimates:**

The error of the  $H^{\mathbb{E}}$  data obtained is estimated to be  $\leq \pm 0.01$   $H^{\mathbb{E}}$  (at least  $\pm 1$  J mol  $^{-1}$ ).

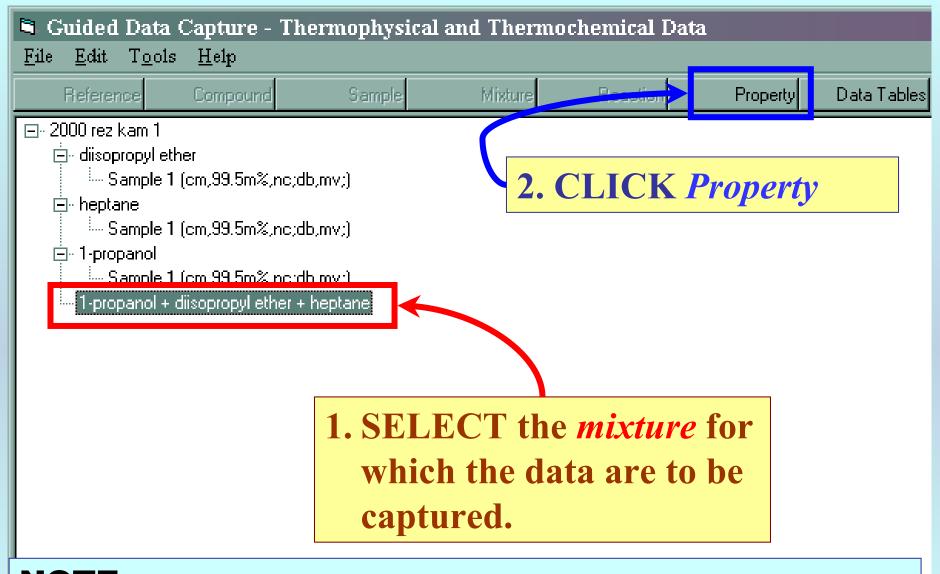

**NOTE:** The bibliographic information, compound identities, sample descriptions, and mixture were entered previously. (There are separate tutorials, which describe capture of this information, if needed.)

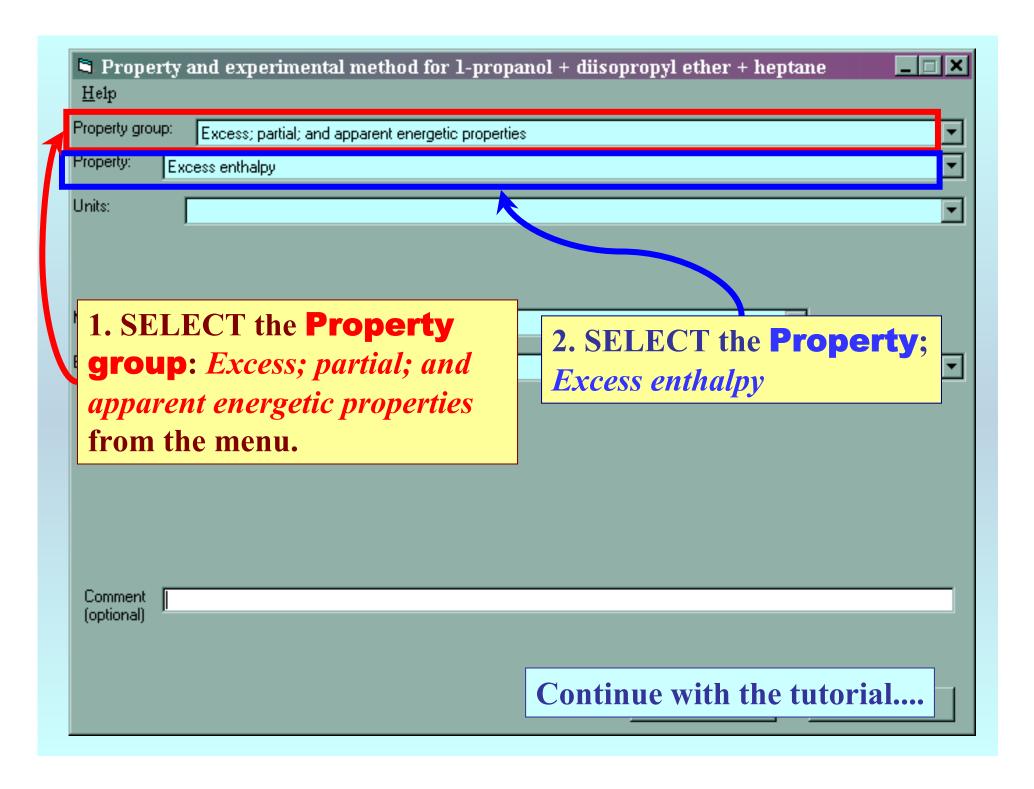

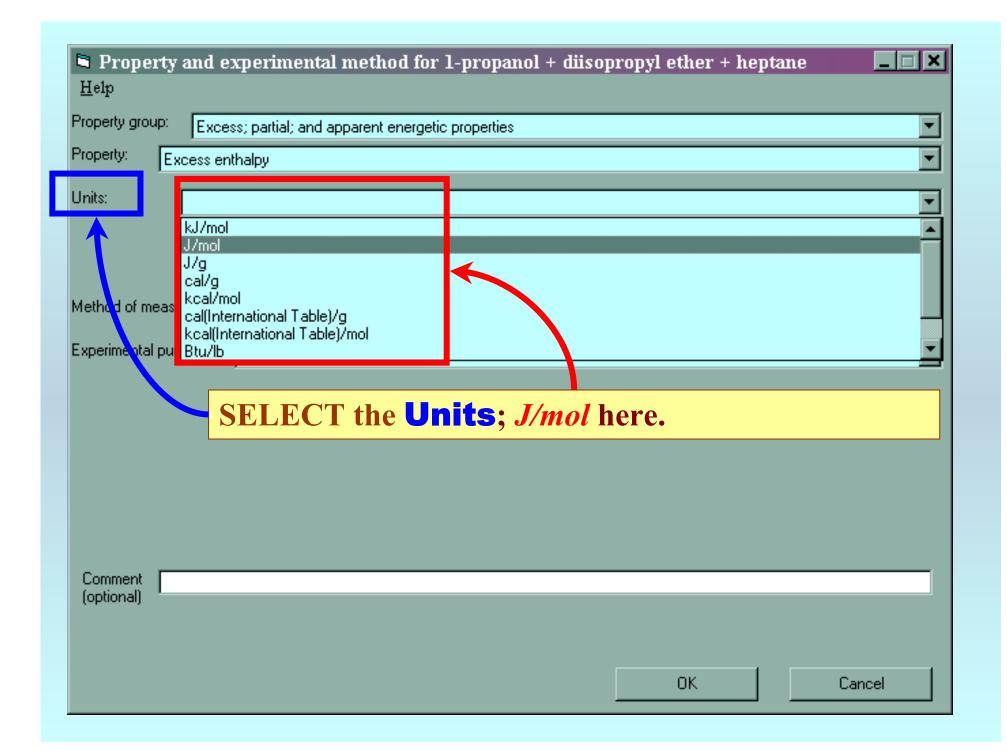

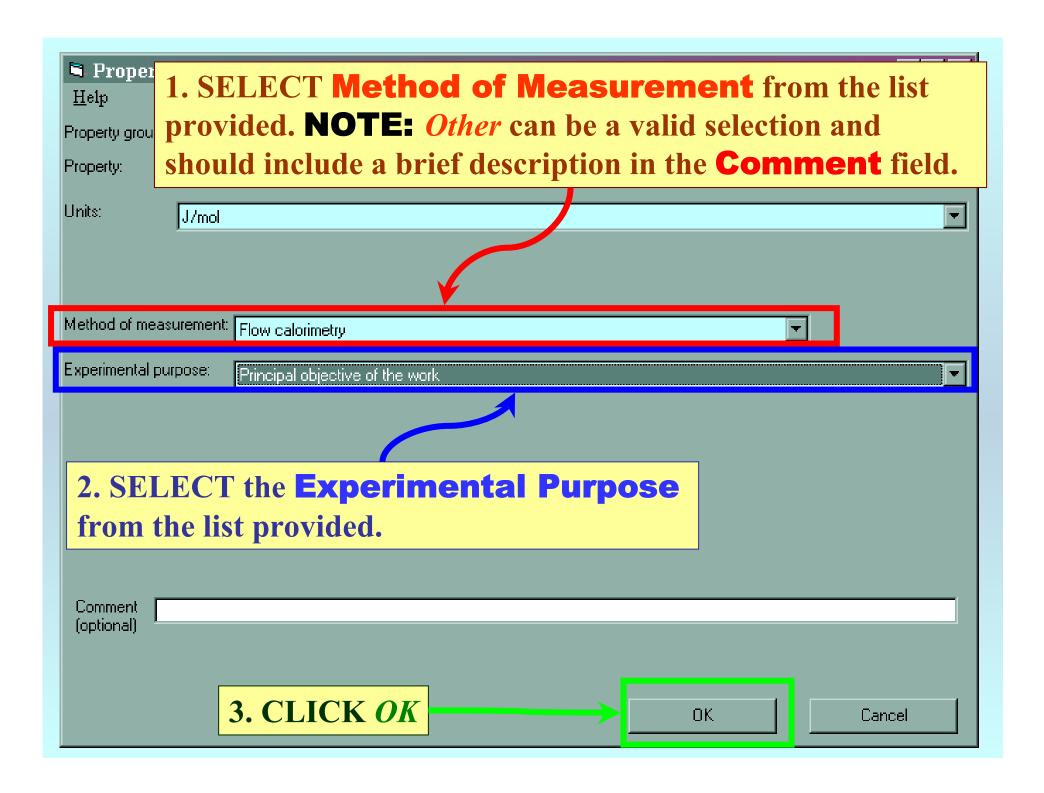

#### **SELECTION** of # of Phases in Equilibrium and # of Constraints

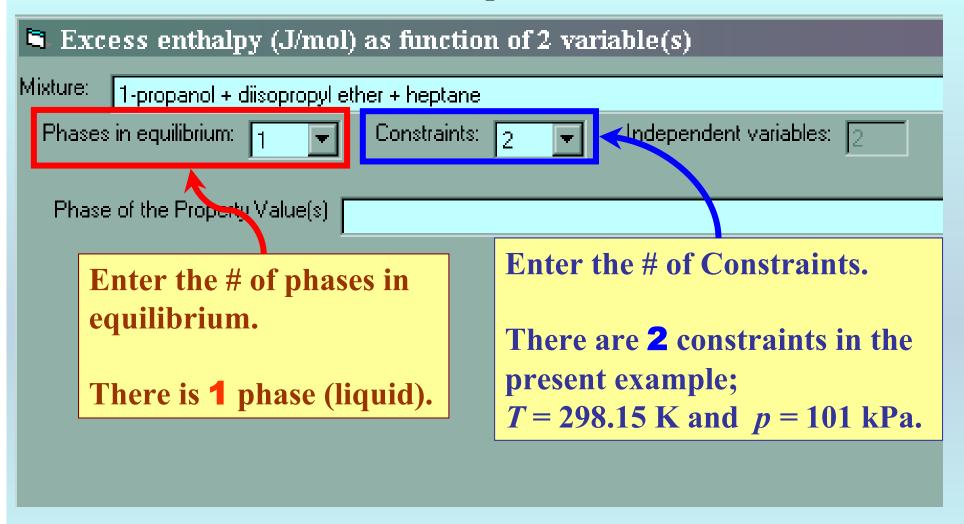

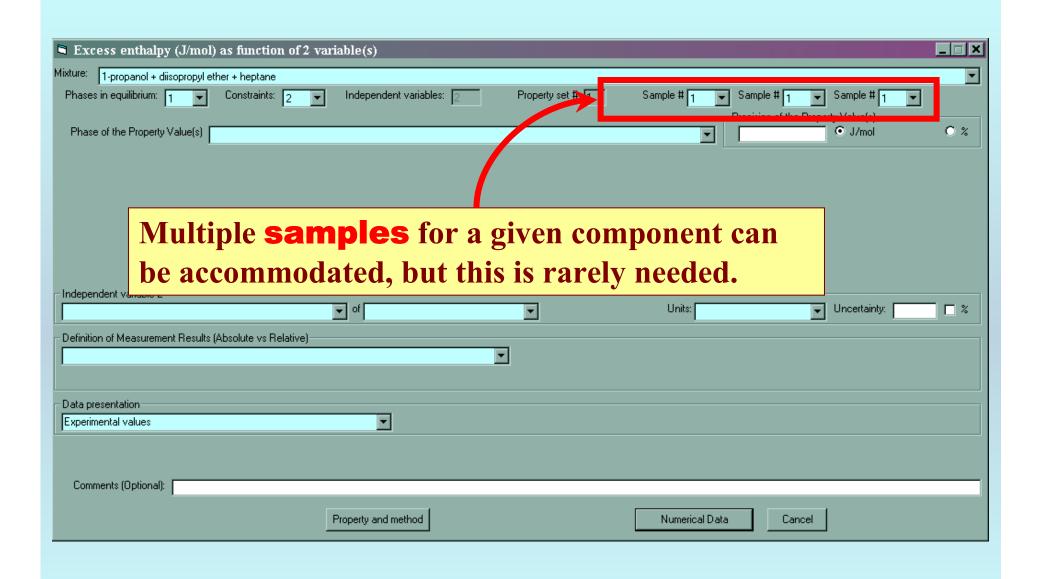

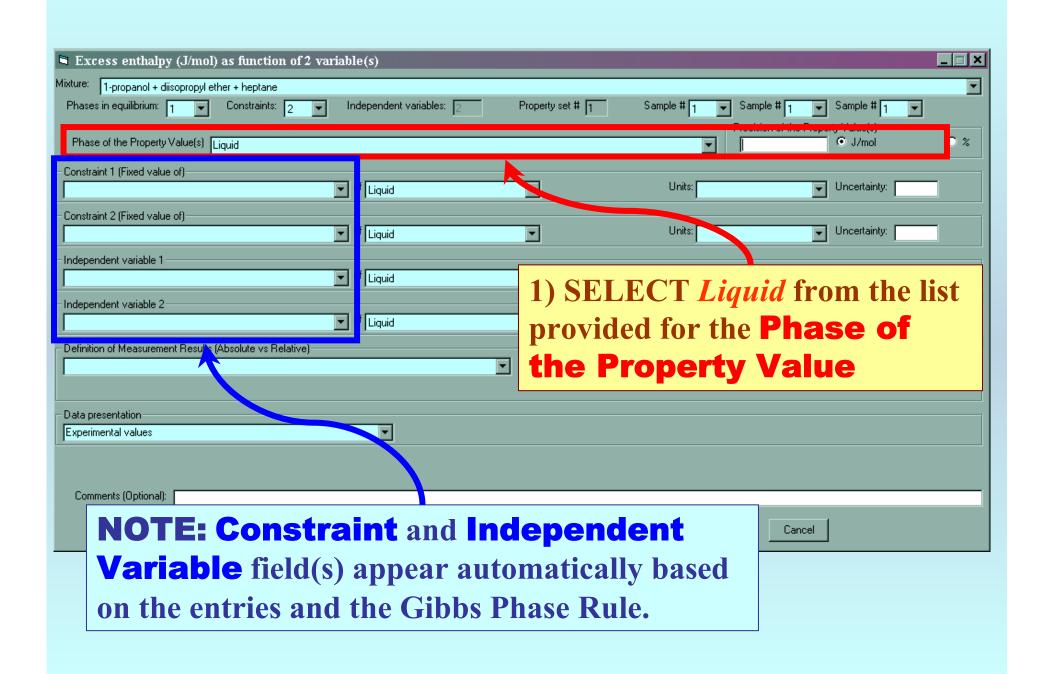

#### Specification of constraints, constraint values, and constraint units

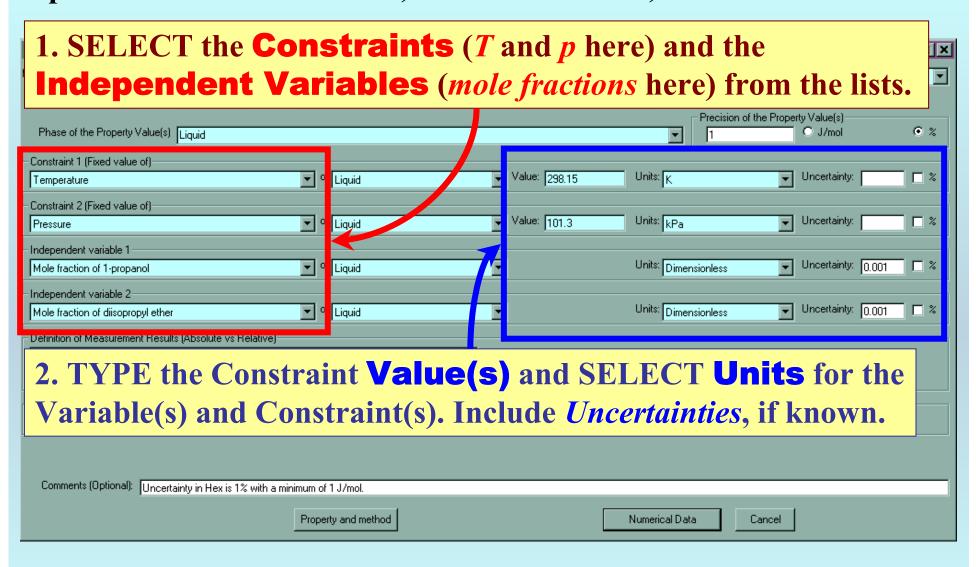

#### Measurement definition and Data presentation

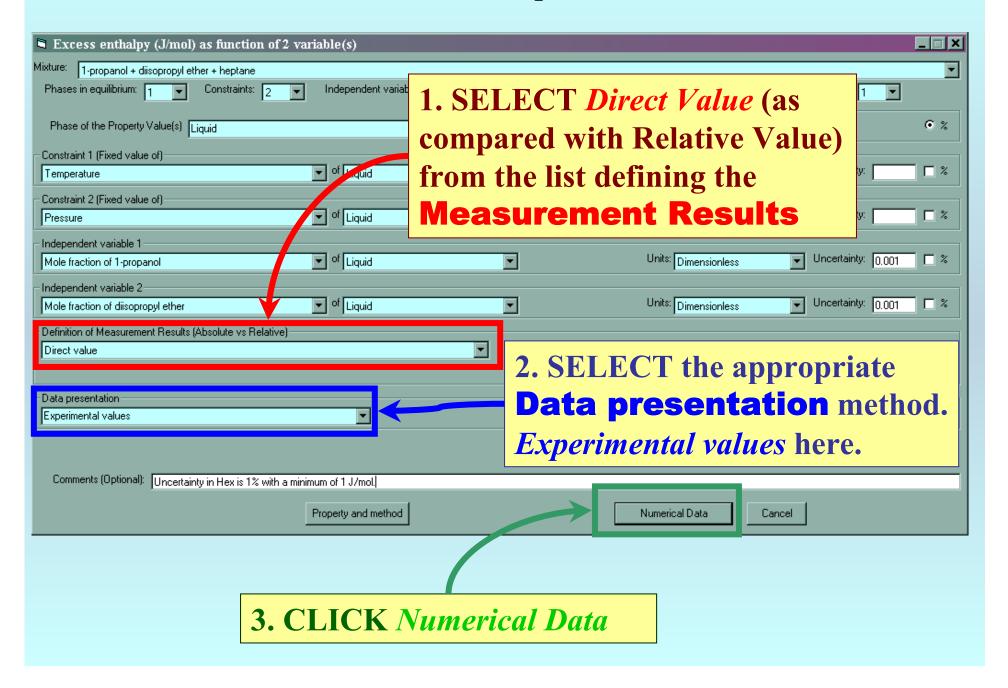

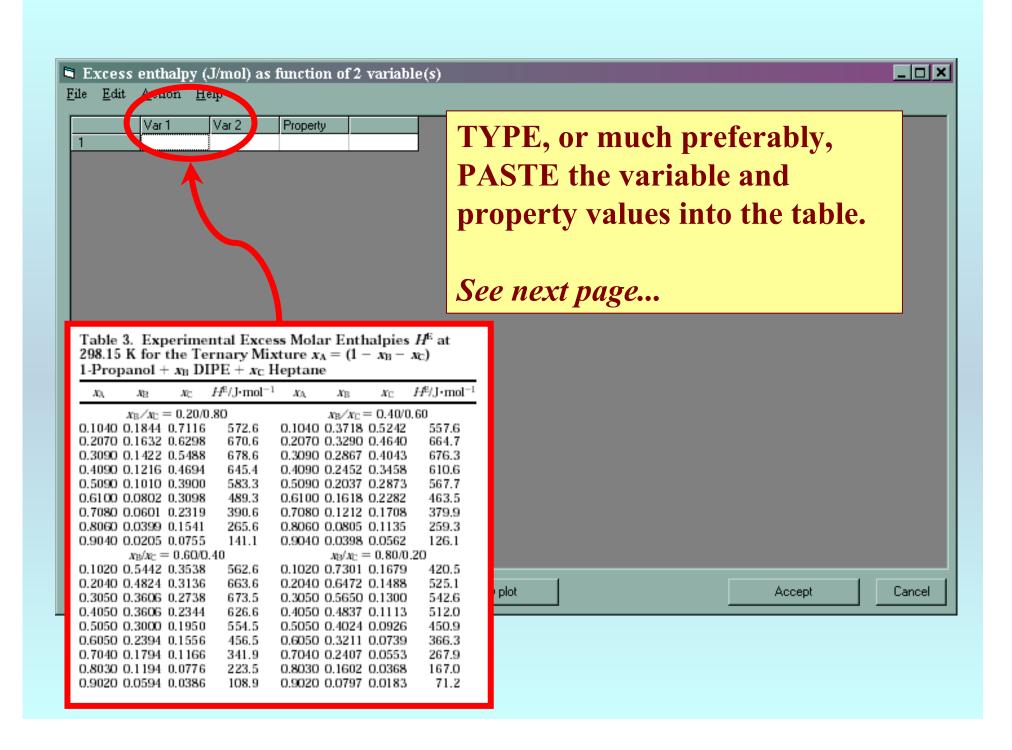

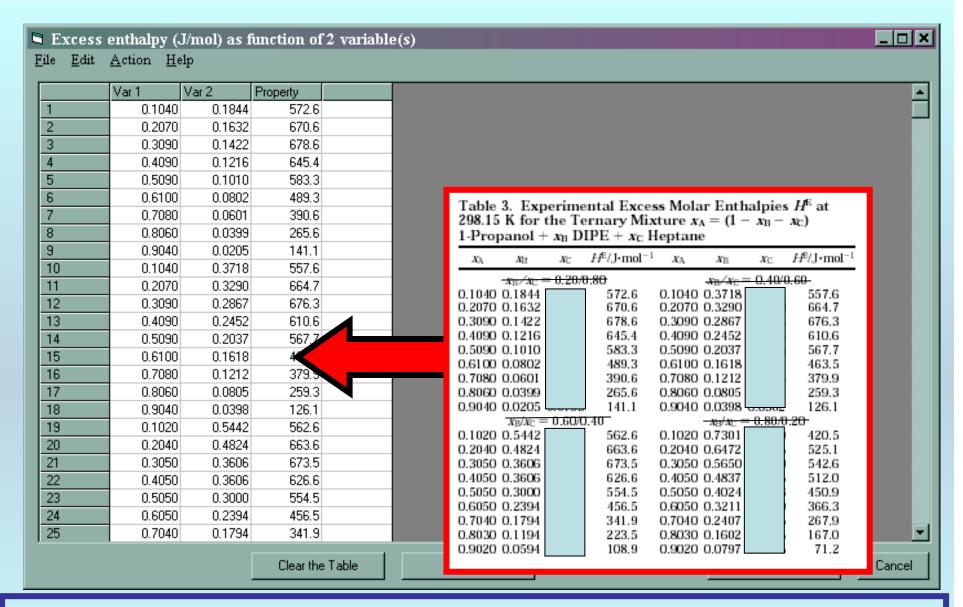

**NOTE:** Simple CUT/PASTE procedures can be used within the table to convert the original table into the required number of columns. (This can also be done externally in spreadsheet software, e.g., EXCEL.)

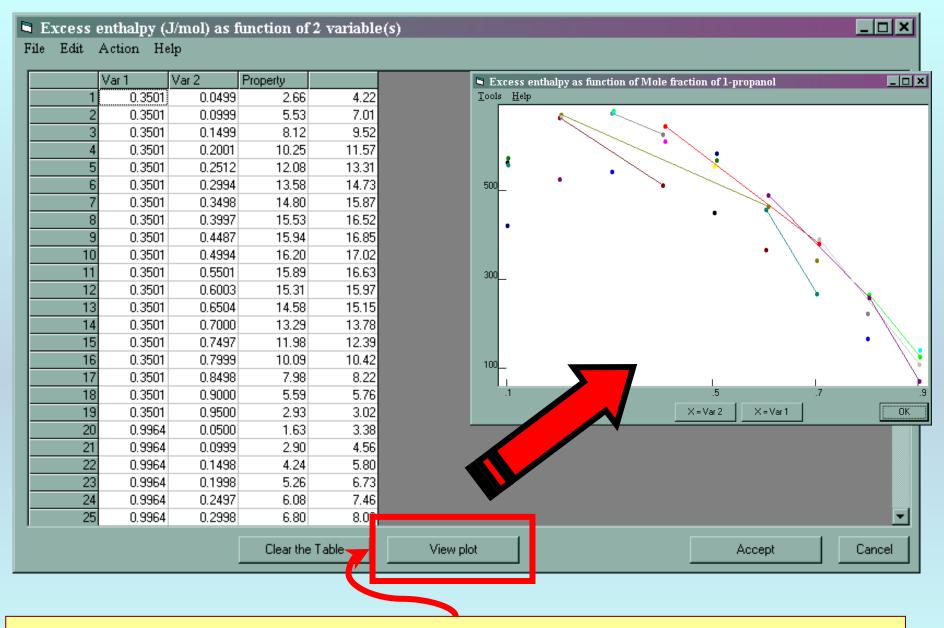

CLICK *View plot* to see an automatic graphical representation of the data. *NOT very helpful in this case!* **See next page...** 

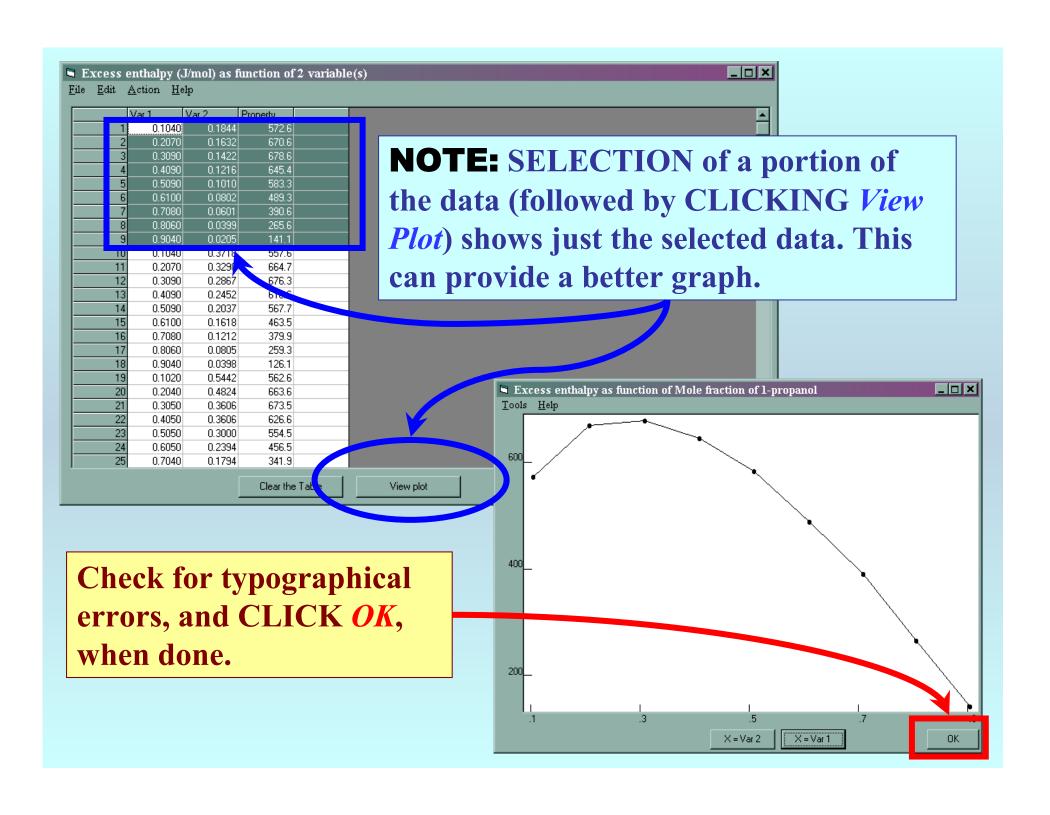

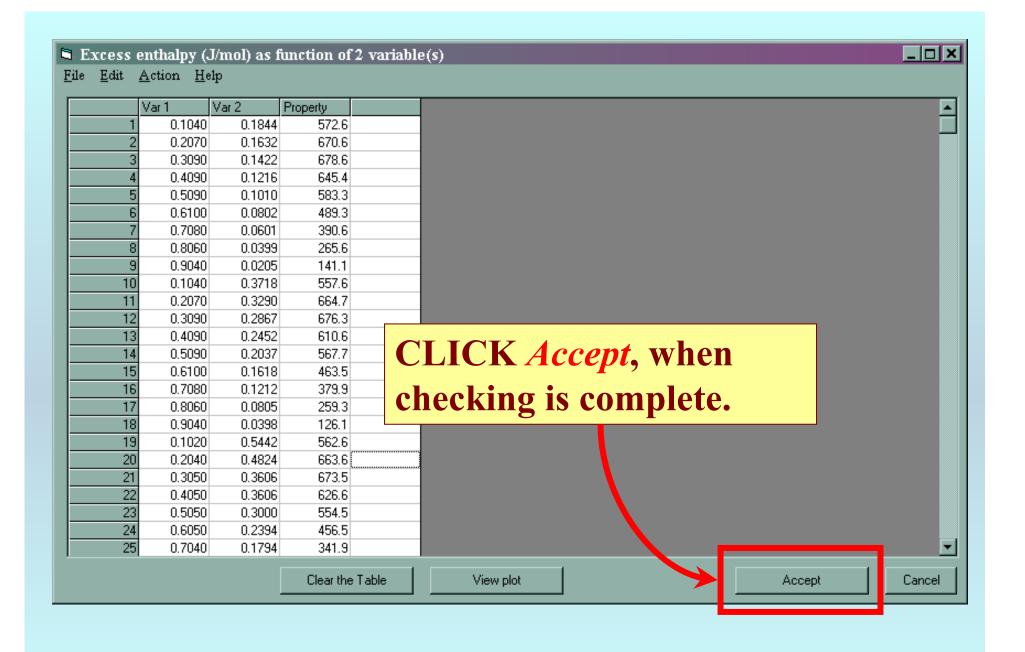

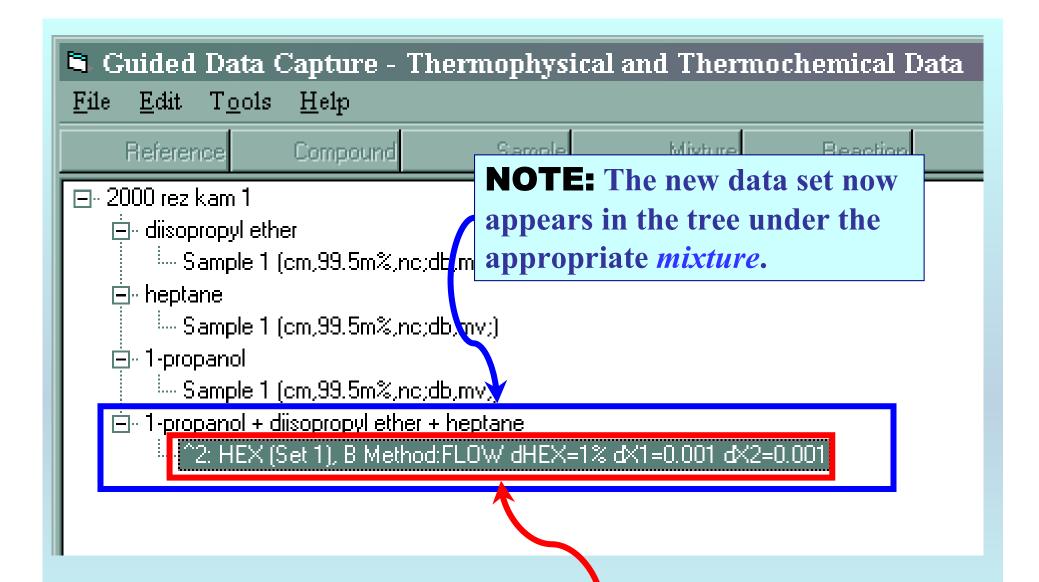

**NOTE:** DOUBLE CLICKING on the *data set* allows editing of all entered information.

### END

Continue with other compounds, samples, properties, reactions, etc...

or save your file and exit the program.